## Nachdenkzettel: Collections

- . ArrayList oder LinkedList wann nehmen Sie was?
- . Interpretieren Sie das folgende [Benchmarkdiagram](https://dzone.com/articles/java-collection-performance) (Quelle: DZone.com Java Collection

Performance). Was fällt dabei auf? Wann nutzen Sie welche Collection?

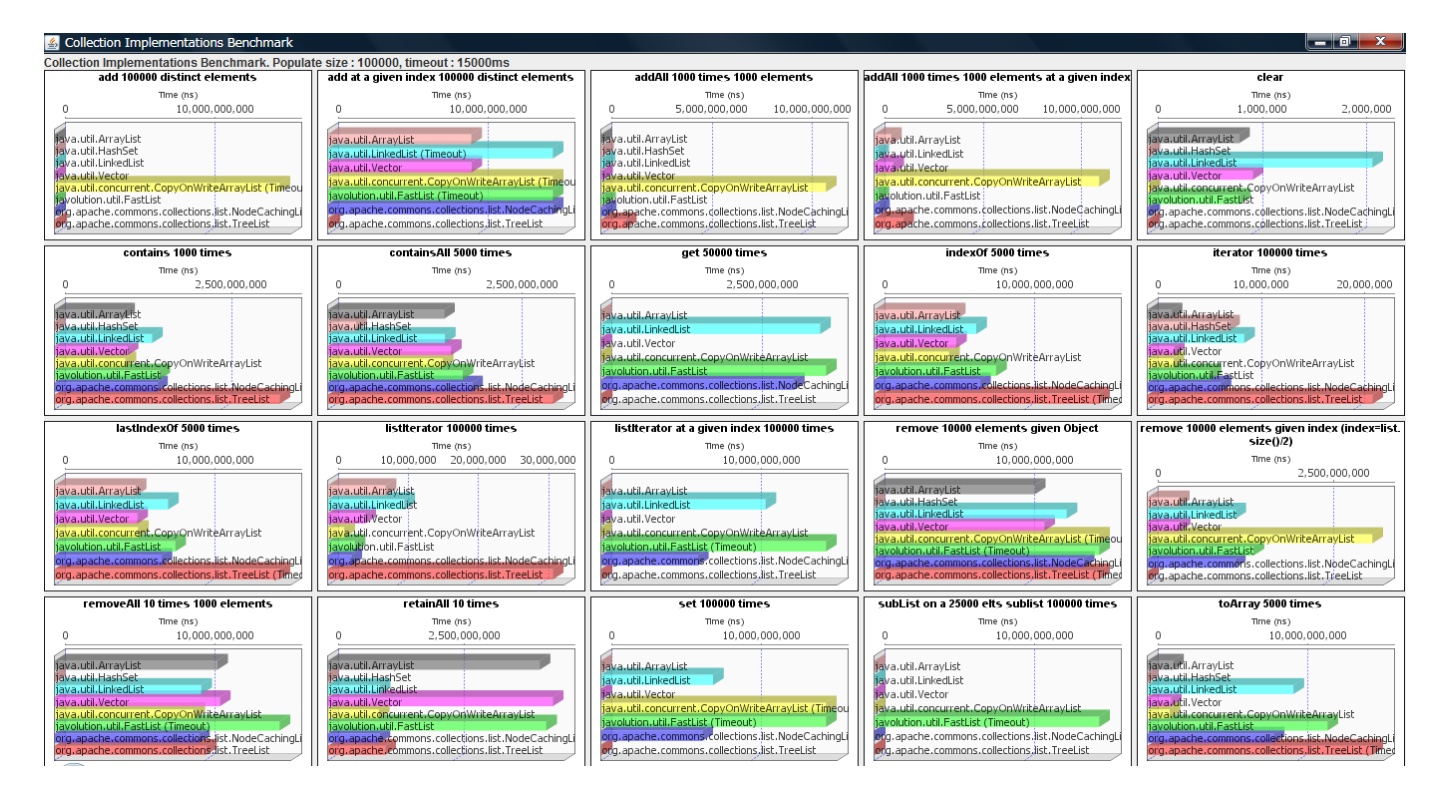

- 3. Warum ist die CopyOnWriteArrayList scheinbar langsam?
- . Schauen Sie sich folgenden Code an. Was passiert? Erklären Sie, warum dies passiert. Wie kann der Effekt umgangen werden?

```
Iterator<Integer> itr = list.iterator(); 
while(itr.hasNext()) {
    int i = itr.next();
    if (i > 5) { // filter all ints bigger than 5
         list.remove(); 
     }
}
```